```
def redraw)
   helght = self.winfo_height()
   width = saif.winfa_width()
   self.delate(ALL)
   self.oreats_rectangla(0, 0, width, haight, fill=window_background_color, width=0)
      self.create_text(LDFT_MARSIN // ), instruction_center_x, text-FTF(1 - 13:")
```
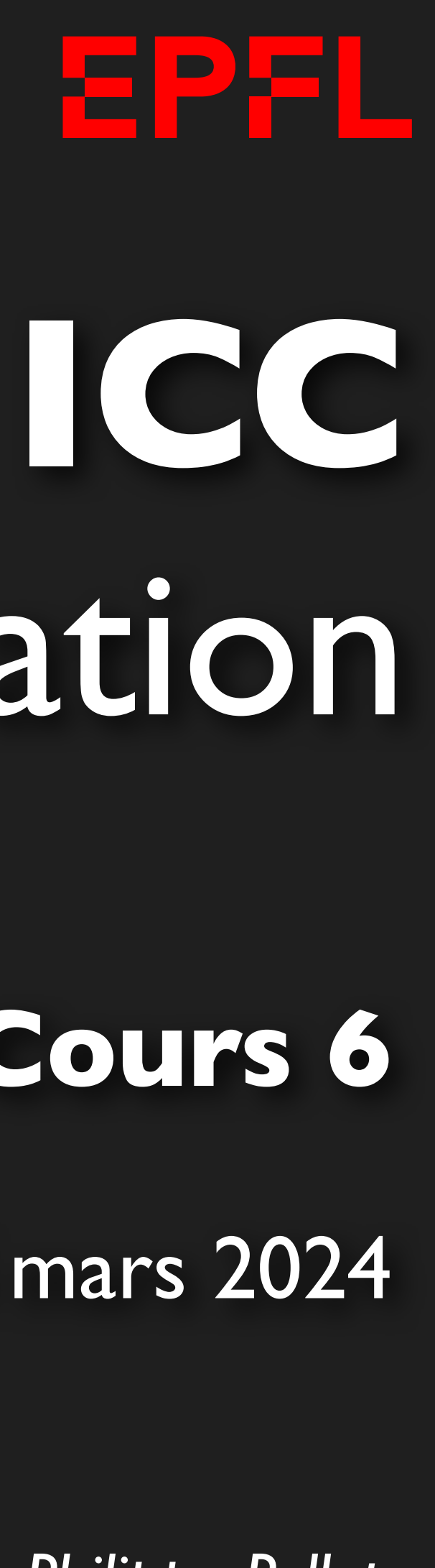

# Programmation

*Jean-Philippe Pellet*

### SIE/CGC, **Cours 6**

25 mars 2024

### *Previously, on Programmation…*

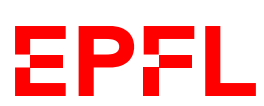

- Types de base en Python: int, float, str, bool
- Méthodes, fonctions et slicing pour calculer des valeurs dérivées
- Conditions pour exécuter du code selon la valeur d'une expression booléenne: if <condition>: ... else: ... et ses variantes
- Boucles pour exécuter du code plusieurs fois:
	- Boucle while <condition>: ...
	- Boucle for i in range(...): ...
- Déclaration de fonctions avec type de retour et paramètres:
	- def calculate\_area(r: float) -> float: return ...
- Utilisation de listes
- Utilisation de sets
	- Ce sont des objects modifiables
- Le 8 avril 2024 à 15h en salles CO020, CO021, CO023 (pas CE14)
	- Connectez-vous dès 15h00, on commence à 15h15.
	- Fin: 18h00 (165 minutes *pas d'aménagement nécessaire*)
- Sur les machines virtuelles
	- **Testez vos accès aux machines virtuelles**! En cas de souci: [1234@epfl.ch](mailto:1234@epfl.ch)
	- **Setup de VS Code sur les VM** à faire selon instructions de la semaine 1
- Partie QCM sur Moodle, partie code sur VS Code
- Vous avez droit à une page A4 (recto, pas de verso) de résumé personnel

### **Dans deux semaines: Midterm**

— Recommandé: manuscrit. Possiblement fait à l'ordi, mais personnel. Pas de screenshots de

slides ou autre

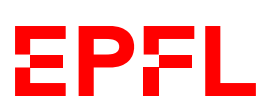

# Cours de cette semaine

*Dictionnaires Dataclasses*

### **Dictionnaire**

- Un dict (dictionnaire) est une structure qui relie des clés à des valeurs
- Conceptuellement, peut être vu comme un tableur à deux colonnes
	- En plus flexible surtout sur la deuxième colonne
- Objets modifiables (non immuables) comme les listes et les sets

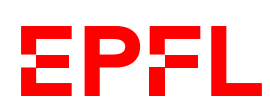

*Démo*

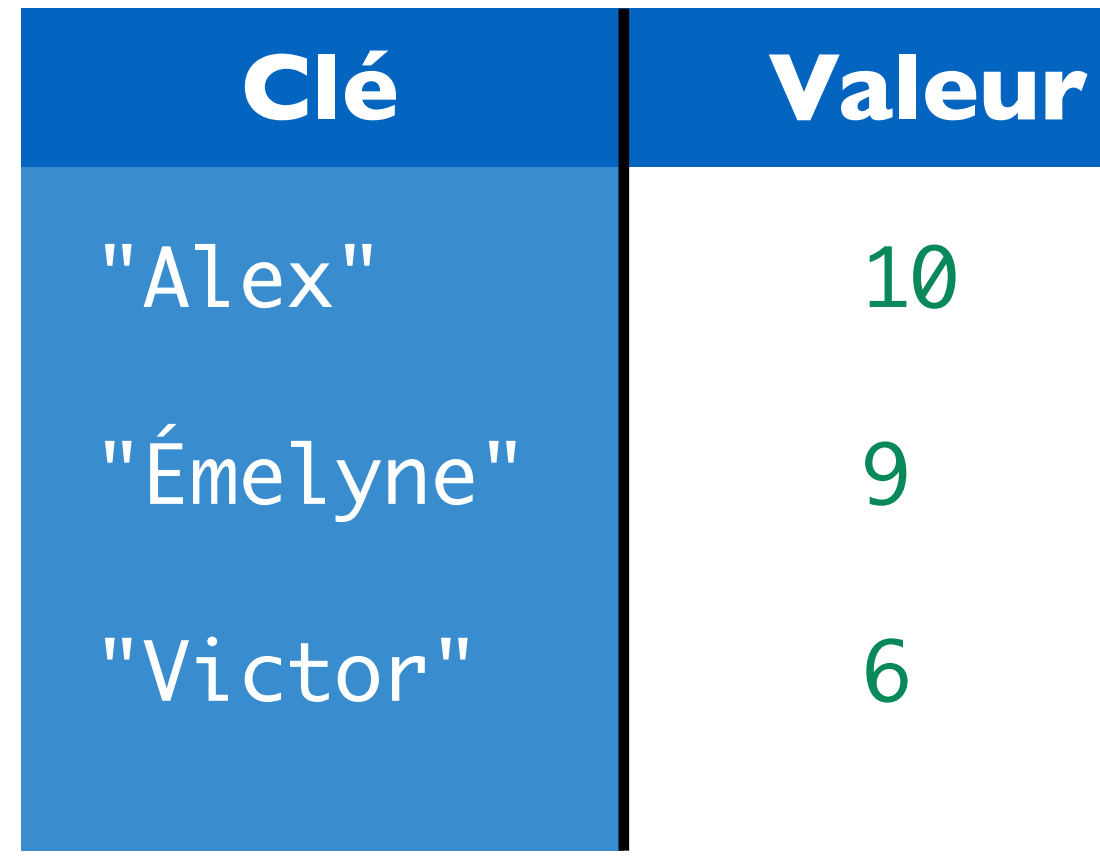

- 
- 
- 

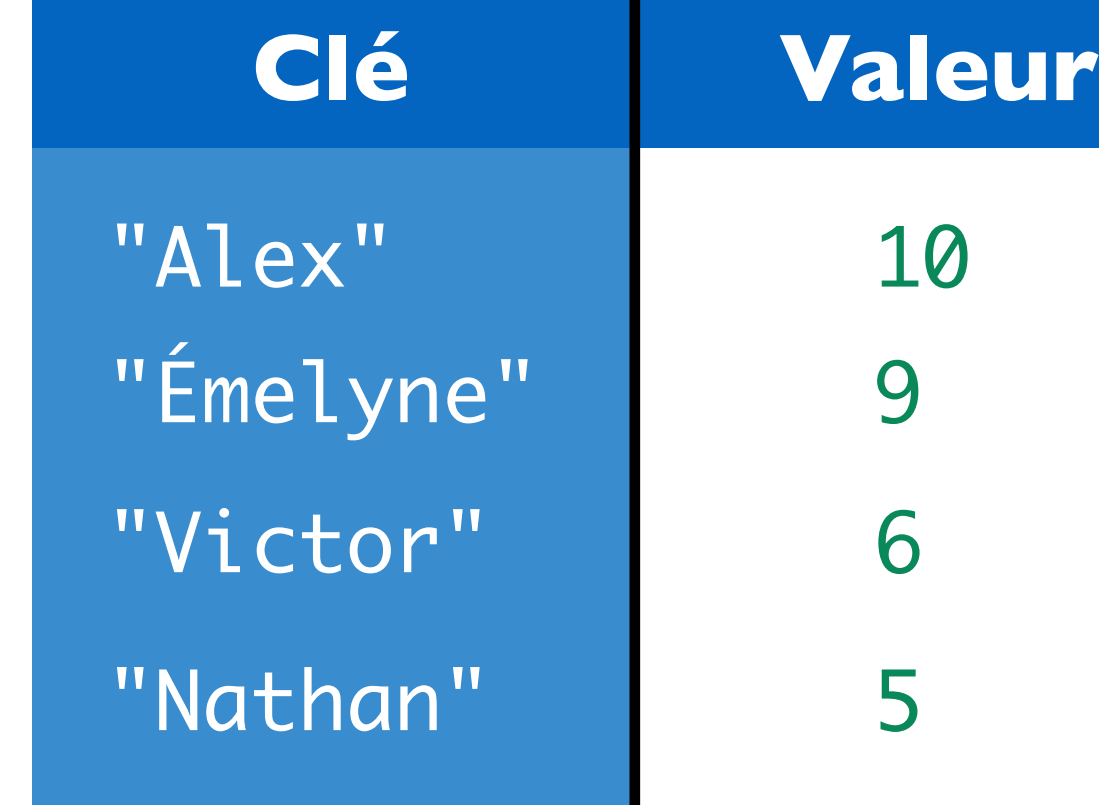

```
ages: dict[str, int] = {"Alex": 8, "Émelyne": 7, "Victor": 4}
print(ages) # {'Alex': 8, 'Émelyne': 7, 'Victor': 4}
print(ages["Alex"]) # 8
# print(ages["Sandra"]) # erreur d'exécution
if "Sandra" in ages: # seulement si la clé est présente
     print(ages["Sandra"]) 
else: 
     print("n/a") 
ages[''Nathan''] = 4print(ages) 
# {'Alex': 8, 'Émelyne': 7, 'Victor': 4, 'Nathan': 4}
del ages["Nathan"]
```
### **Dictionnaire: exemple**

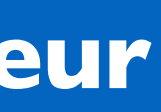

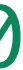

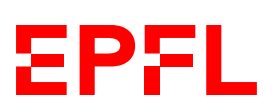

### **Autre exemple: fréquence de mots**

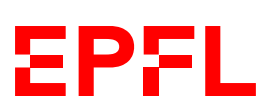

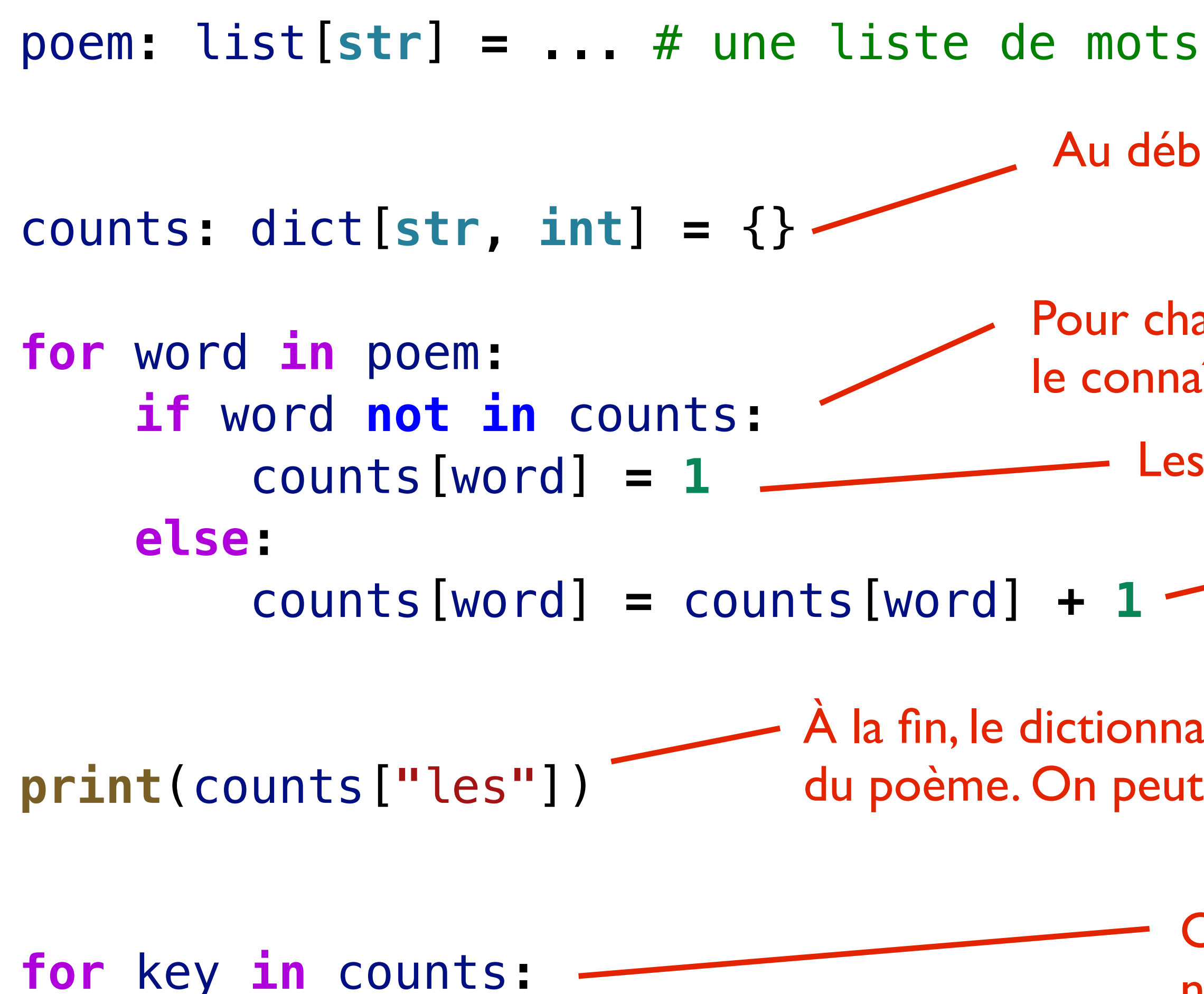

**print**(**f"{**key**}** -> **{**counts[key]**}"**)

- 
- Au début, le dictionnaire est vide
- Pour chaque mot du poème, on regarde si le dictionnaire le connaît ou pas et on compte en fonction de ça
	- Les nouveaux mots ont un compteur de l
- Les nouveaux mots connus ont un compteur incrémenté
- À la fin, le dictionnaire contient une valeur pour chaque mot différent du poème. On peut récupérer la valeur liée à un mot donné ainsi
	- On peut aussi itérer en demandant au dictionnaire de nous donner tous les mots qu'il connaît

**EPFL** 

### **Itération sur les dictionnaires**

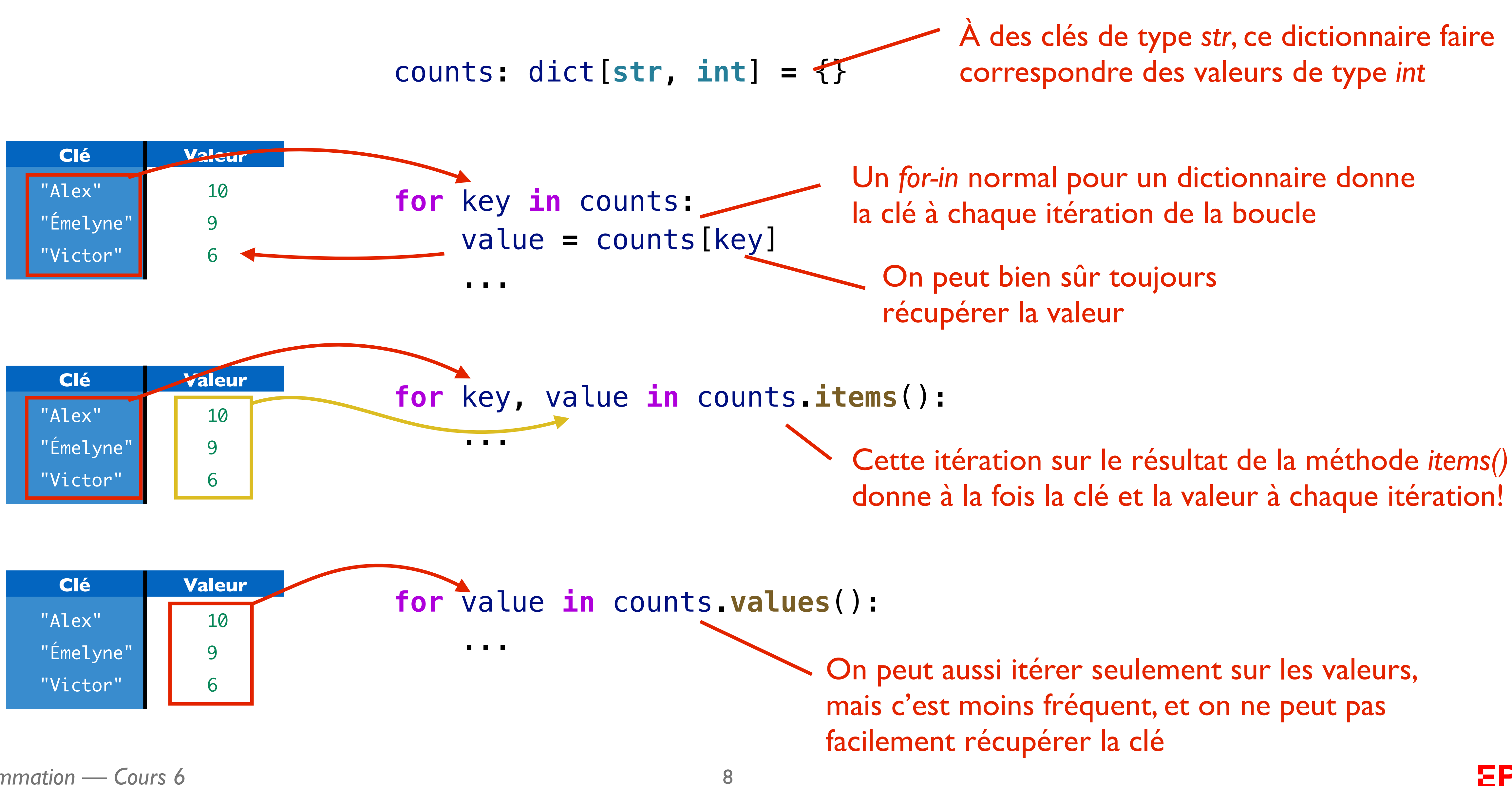

### **Exemple plus intéressant:** *MyLittleFacebook*

```
# MyLittleFacebook
friendships: dict[str, set[str]] = \{\}def add_friends(name1: str, name2: str) -> None: 
     if name1 in friendships: 
         friendships[name1].add(name2) 
     else: 
        friendships[name1] = {name2} if name2 in friendships: 
         friendships[name2].add(name1) 
     else: 
        friendships[name2] = {name1}
```
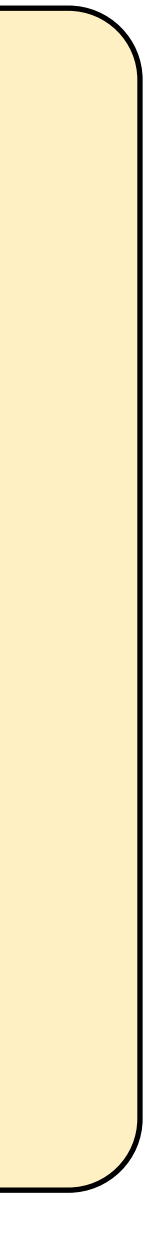

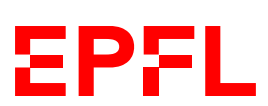

```
add_friends("Alex", "Victor") 
add_friends("Alex", "Emelyne") 
add_friends("Alex", "Emelyne") 
add friends("Emelyne", "Rose")
```
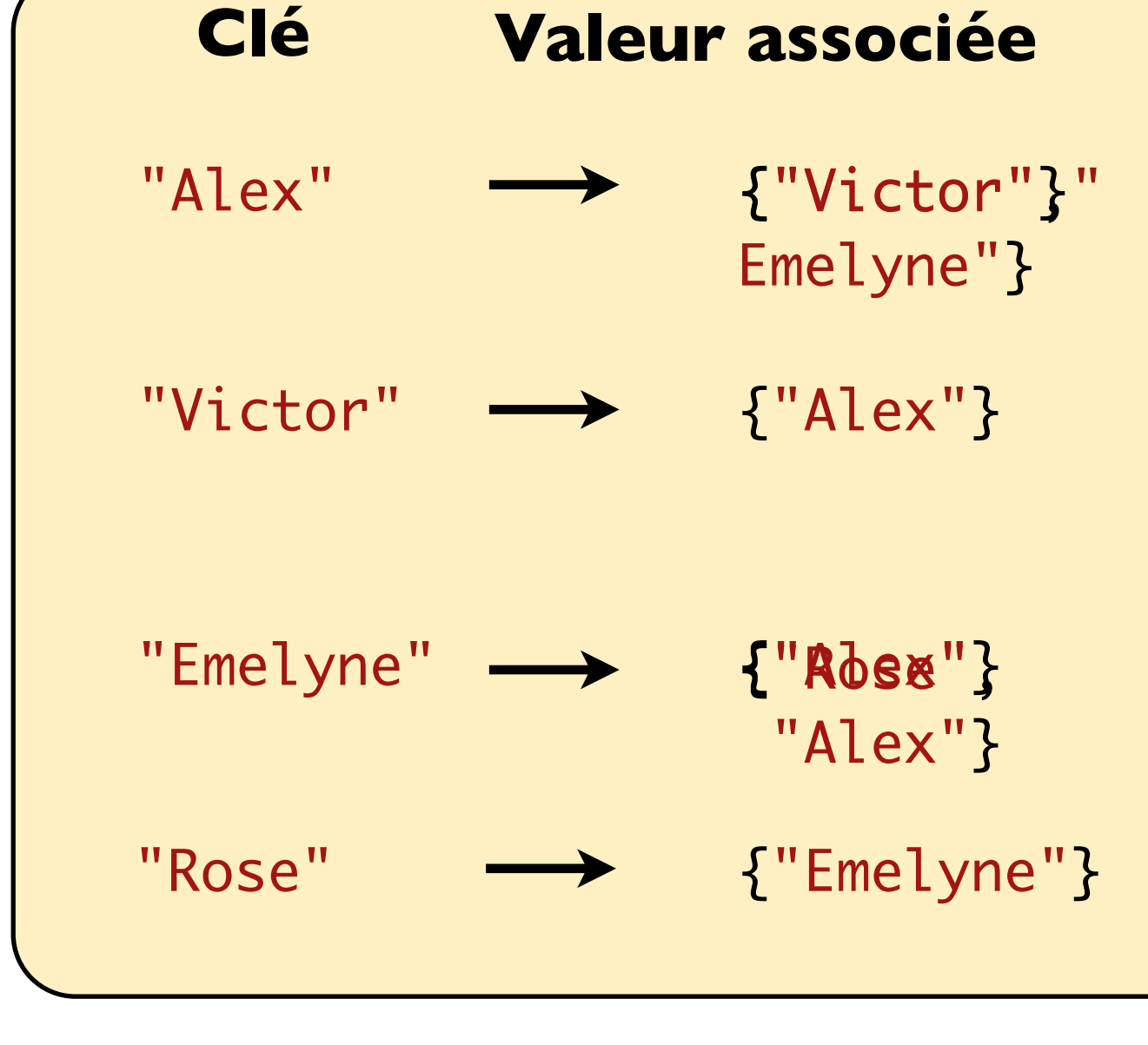

# Cours de cette semaine

*Dictionnaires Dataclasses*

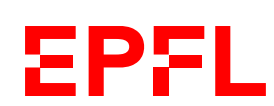

• Classes:

*«Je veux modéliser des types plus complexes (par exemple un objet Cylinder) et rassembler les données et opérations y relatives en un seul endroit»*

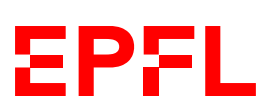

Une classe modélise un objet de la vie réelle (ou un concept abstrait)

Une classe est un modèle pour un objet, en définissant ses données (les variables qui l'accompagnent) et ses opérations et calculs (ses méthodes)

> *Exemple suivi: calcul du volume et de l'aire d'un cylindre*

*Démo*

- def calc\_cylinder\_volume(radius: float, height: float) -> float: return math.pi  $*$  radius  $*$  radius  $*$  height
- def calc\_cylinder\_surface\_area(height: float, radius: float) -> float:  $a1 = 2 * math.pi * radius * height$  $a2 = 2 * math.pi * radius * radius$ return  $a1 + a2$

import math

$$
r = 1.2
$$
  
h = 3.5  
v = calc\_cylinder\_volume(r, h)  
a = calc\_cylinder\_surface\_area(r, h)  
print(f''v = {v}, a = {a}''  
)

### **Étape 0: sans classe, avec fonctions**

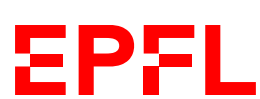

*Tout semble OK, mais il y a une erreur. Où est-elle?*

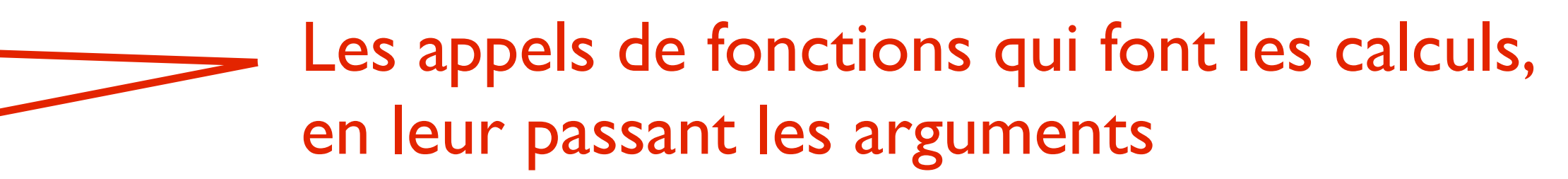

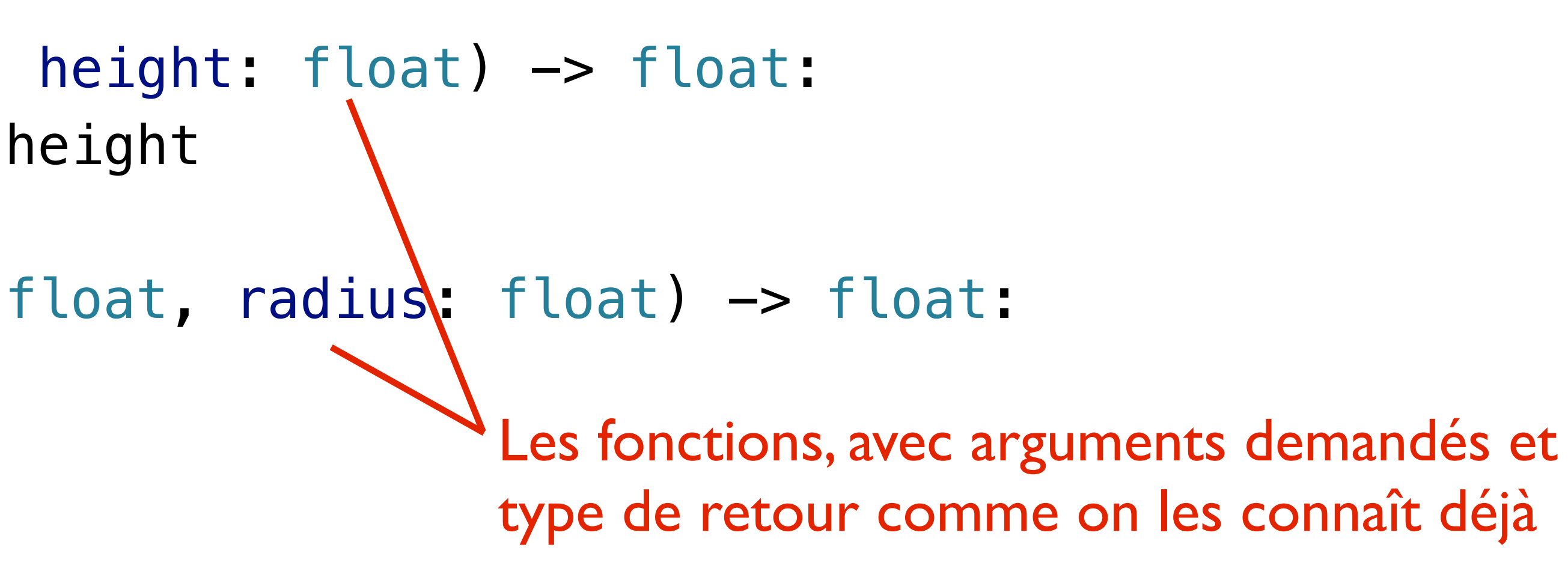

qui définissent le cylindre

def calc\_cylinder\_volume(cyl: Cylinder) -> float: return math.pi  $*$  cyl.radius  $*$  cyl.radius  $*$  cyl.height

def calc\_cylinder\_surface\_area(cyl: Cylinder) -> float:  $a1 = 2 * math.pi * cyl. radius * cyl. height$  $a2 = 2 * \text{math.pi} * \text{cyl} \cdot \text{radius} * \text{cyl} \cdot \text{radius}$ return  $a1 + a2$ 

 $cyl = Cylinder(1.2, 3.5)$  $v = c_4$ lc\_cylinder\_volume(cyl)  $a =$   $k$ alc\_cylinder\_surface\_area(cyl) pr $\frac{1}{2}$ nt(f"v = {v}, a = {a}") Une variable d'un nouveau «Je suis une nouvelle classe, *Cylinder*»

### **Étape 1: avec classe + fonctions**

type, *Cylinder*, défini par

nous! Il stocke le rayon et

la hauteur ensemble

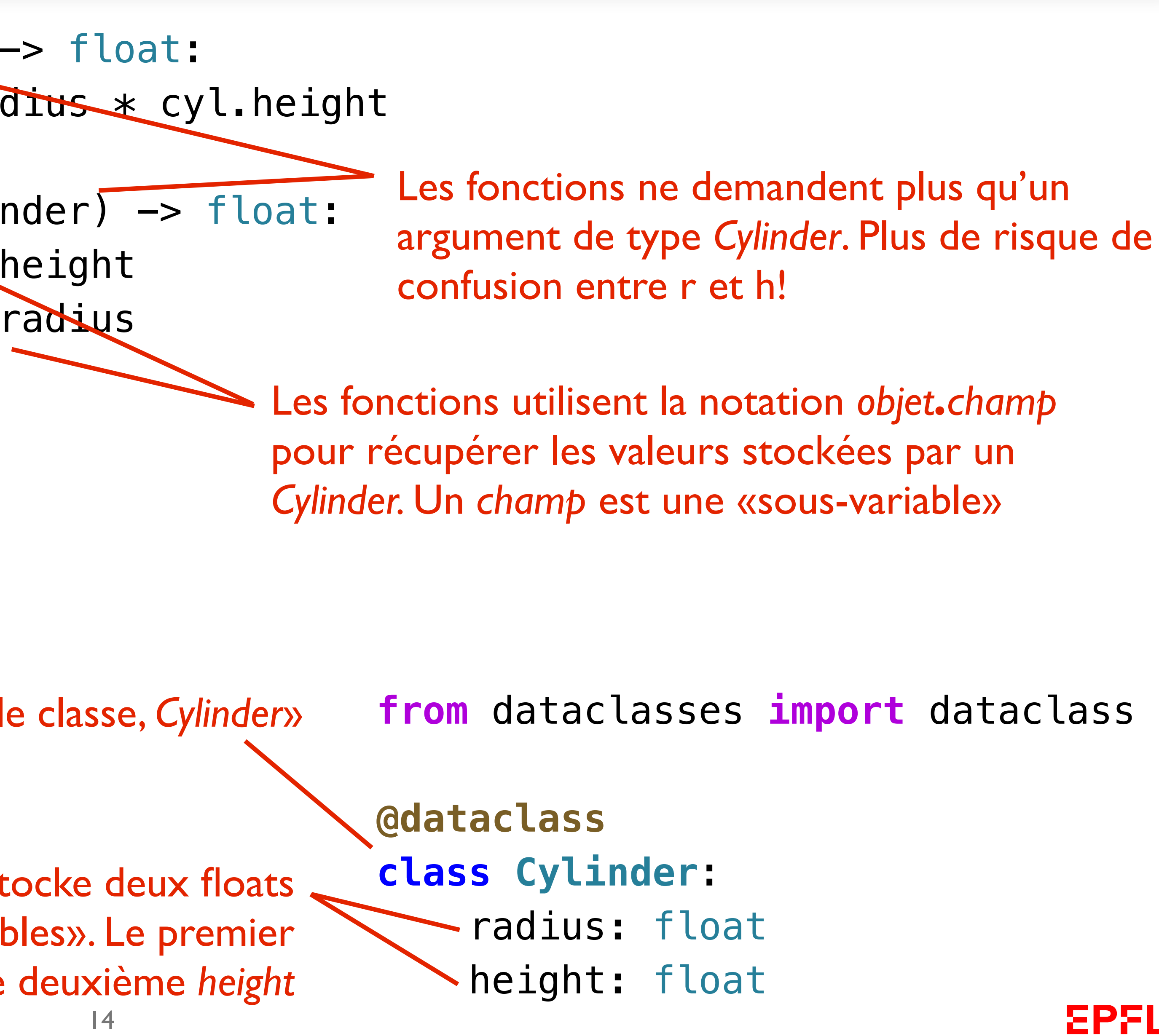

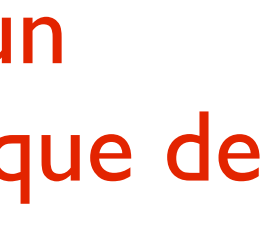

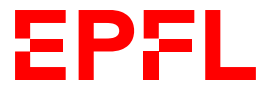

Chaque cylindre stocke deux floats comme «sous-variables». Le premier s'appelle *radius*, le deuxième *height*

### **Construction avec noms des paramètres**

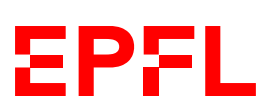

**from** dataclasses **import** dataclass

**@dataclass class Cylinder**: radius**:** float height**:** float  $cyl = Cylinder(1.2, 3.5)$ print(cyl) # Cylinder(radius=1.2, height=3.5)  $cyl = Cylinder(radius=1.2, height=3.5)$ print(cyl) # Cylinder(radius=1.2, height=3.5)  $cyl = Cylinder(height=3.5, radius=1.2)$ print(cyl) # Cylinder(radius=1.2, height=3.5)  $cyl = Cylinder(3.5, 1.2)$ print(cyl) # Cylinder(radius=**3.5**, height=**1.2**)

Arguments *positionnels*: la position compte

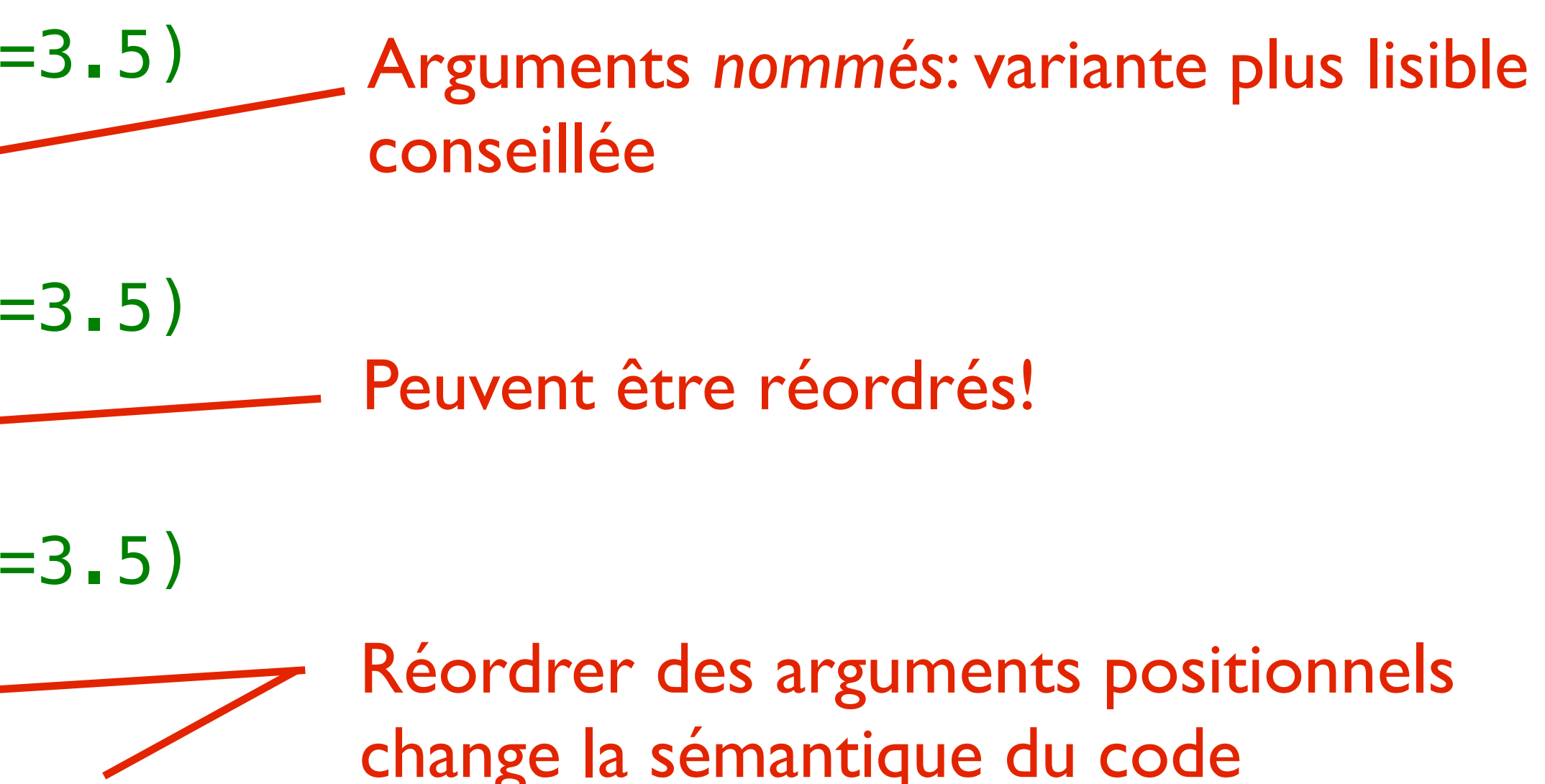

**return** math**.**pi **\*** self**.**radius **\*** self**.**radius **\*** self**.**height

```
 a1 = 2 * math.pi * self.radius * self.height
```

```
 a2 = 2 * math.pi * self.radius * self.radius
```
de fonctions «en vrac» dans le code; on appelle les hodes que la classe Cylinder définit

paramètre *self* est fourni automatiquement pour l'appel de méthodes. Ici, il vaut *cyl*

### **Étape 2: avec classe + méthodes**

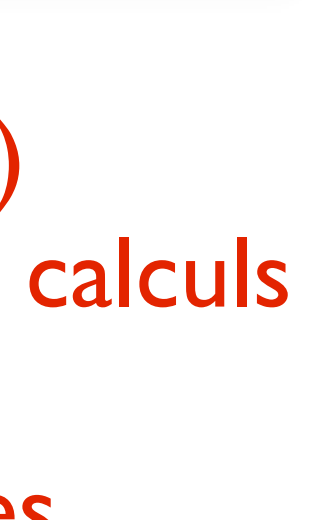

EPFL

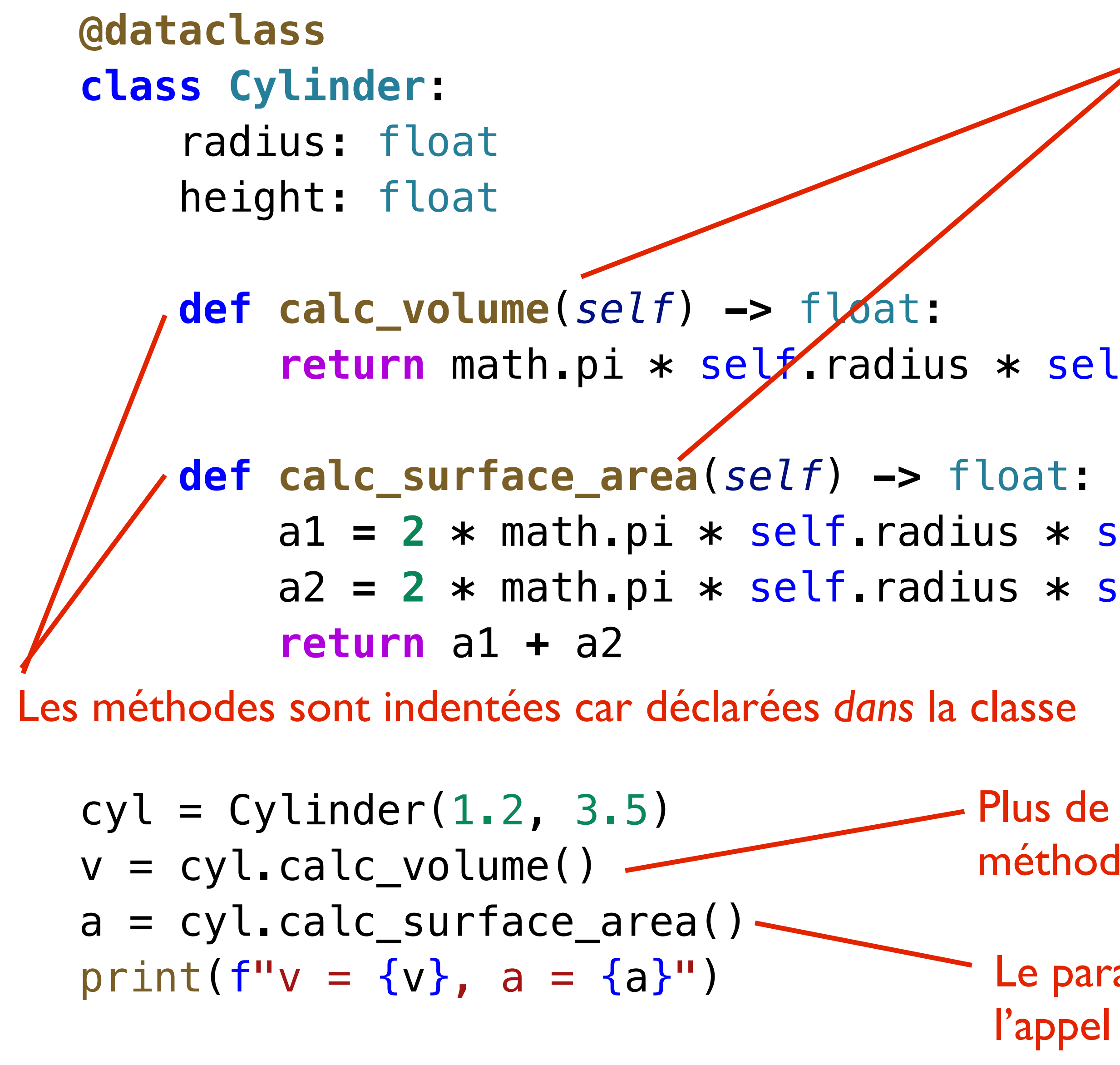

Ces méthodes ont accès aux champs (sous-variables) stockées par l'objet (*radius* et *height*) pour faire leurs calculs via la référence à *self*, l'objet sur lequel elles ont été appelées. Ici, elle n'ont donc pas besoin de paramètres supplémentaires!

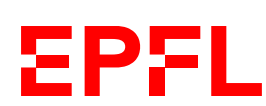

Une classe typique…

- modélise un objet (ou un concept abstrait) précis
- a un nom
- stocke des données avec ses champs (sous-variables)
- fournit des méthodes pratiques
	- Les méthodes ont toujours comme premier paramètre self, une référence à l'objet sur lequel la méthode est appelée
	- Les méthodes ont accès aux champs via le paramètre self

### **Self**

- Le premier paramètre de chaque méthode est self
- Il n'est pas spécifié lors de l'appel, mais fourni automatiquement
	- Il référence toujours l'objet sur lequel la méthode est appelée
- Il sert à lire ou écrire des champs ou à appeler d'autres méthodes du même objet
- Par convention, on ne spécifie pas son type
- On peut toujours ajouter d'autres paramètres après si nécessaire pour que la méthode fasse son travail — comme on l'a appris pour les fonctions
	- Des valeurs pour ces autres paramètres doivent être fournies lors de l'appel

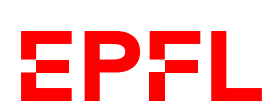

### **Résumé Cours 6**

- Un dictionnaire (de type dict[K, V]) fait correspondre des clés à des valeurs
	- Avec un for-in normal, on itère sur les clés d'un dictionnaire
	- La recherche de la valeur correspondant à une clé donnée est optimisée
- Une classe définit un nouveau type
- 
- Une classe déclare ses champs (sous-variables), peut définir des méthodes en plus • Les méthodes sont liées à la classe et s'appellent «sur» une variable du type de la classe • Pour chaque méthode, le paramètre automatique self est toujours à mentionner en premier lors
- de la définition de la méthode
	- Il est fourni automatiquement lors de l'appel
- Les méthodes ont accès aux champs (avec la notation self.xyz) et peuvent aussi changer leurs valeurs

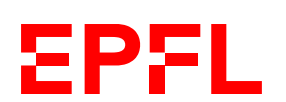